## CIRCOLARE N. 03 DEL 26 SETTEMBRE 2018

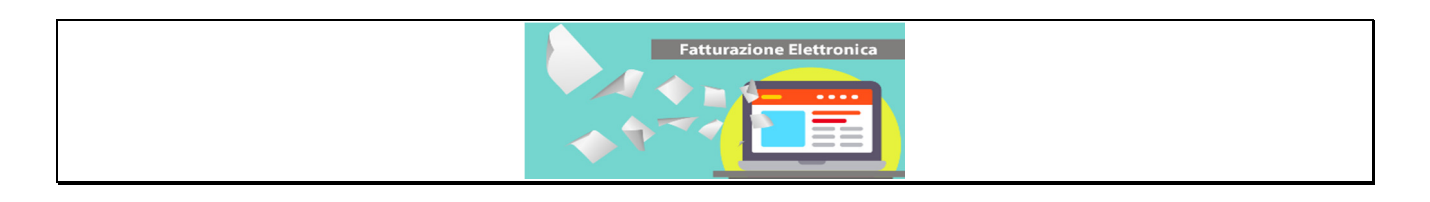

# DAL **1/1/2019** DIVENTA OBBLIGATORIO PER TUTTI L'EMISSIONE DELLA **FATTURA ELETTRONICA**

L'obbligo è generalizzato per tutte le attività svolte e nei confronti di qualsiasi cliente Sono esclusi i contribuenti che applicano il regime dei forfettari e dei minimi

• La fattura cartacea non ha più alcun valore fiscale, se spedita al cliente senza transitare dalla fatturazione elettronica è come se non fosse stata emessa.

Per l'emissione della fattura sarà necessario seguire la seguente proceduta:

- 1) Compilazione fattura elettronica attraverso specifici programmi in commercio o messi a disposizione dall'Agenzia delle Entrate
- 2) La fattura dovrà contenere, oltre ai soliti dati anche la **PEC** (Posta Elettronica Certificata) o il Codice di Identificazione del cliente.
- 3) Una volta formata la fattura elettronica va inviata allo **SDI (Sistema di Interscambio)** che provvederà a controllarla. Se la fattura risulterà formalmente corretta ne verrà data comunicazione all'emittente.
- 4) Lo SDI provvederà invece ad inviare la fattura al cliente depositandola presso la sua Pec .

#### **A QUESTO PUNTO LA FATTURA ELETTRONICA PUO' ESSERE CONSIDERATA VALIDAMENTE CONSEGNATA AL CLIENTE.**

- 5) Se la fattura elettronica non dovesse essere corretta si avranno 5 giorni di tempo per correggerla e reinviarla.
- 6) Le fatture elettroniche devono essere infine **CONSERVATE DIGITALMENTE**.

### *La Fattura Elettronica deve essere inviata allo SDI entro le ore 24 del giorno di emissione.*

### **FATTURE RICEVUTE**

Così come per le fatture emesse anche quelle ricevute devono OBBLIGATORIAMENTE essere in formato elettronico (XML) ed essere recapitate nella PEC.

### Qualsiasi altra modalità oltre a non essere consentita rende la fattura nulla.

Sarà quindi necessario:

- 1. Richiedere la PEC ove non esistente
- 2. Verificare che la propria PEC sia attiva e funzionante
- 3. Controllare e prendere nota della sua eventuale scadenza
- 4. Verificare la necessità di richiedere una PEC dedicata esclusivamente all'invio ed alla ricezione delle fatture elettroniche

5. Controllare con periodicità e regolarità la propria PEC per verificare avvisi legati a difficoltà di consegna delle fatture emesse e per scaricare le fatture ricevute dai propri fornitori.

Se per qualsiasi ragione la nostra Pec dovesse essere (anche momentaneamente) fuori servizio e quindi non fosse possibile allo SDI consegnare delle fatture fornitori, è possibile andare a scaricarle (sempre in formato elettronico) in un portale dell'Agenzia delle Entrate chiamato "Fatture e corrispettivi", o, nel caso di fatture emesse a privati (es. visite specialistiche mediche) nel "Cassetto Fiscale.

E' quindi opportuno:

- 1. Attivarsi per richiedere codici di accesso al Cassetto Fiscale
- 2. Attivarsi per richiedere codici di accesso al portale Fatture e Corrispettivi

Anche le fatture ricevute, come quelle emesse, vanno conservate digitalmente o attraverso un servizio gratuito fornito da Agenzia delle Entrate o attraverso Conservatori professionali (a pagamento)

Tutte queste operazioni possono essere svolte direttamente dalle aziende oppure può essere data delega allo Studio per tutta la procedura sopra descritta o per parte della stessa.

La delega può riguardare:

- a) Formazione della fattura elettronica (su fac simile del cliente)
- b) Invio della fattura elettronica allo SDI con utilizzo della PEC dello Studio e controllo della corretta trasmissione della stessa
- c) Accesso pec del cliente per la verifica della presenza di fatture fornitori
- d) Registrazione delle fatture emesse e ricevute, protocollazione, codifica dei costi per una corretta gestione della contabilità e conteggio liquidazione iva mensile/trimestrale
- e) Conservazione digitale delle fatture emesse e ricevute

Restiamo a disposizione per eventuali ulteriori informazioni e porgiamo, con l'occasione, cordiali saluti.

Dott. Vittoria Colombo